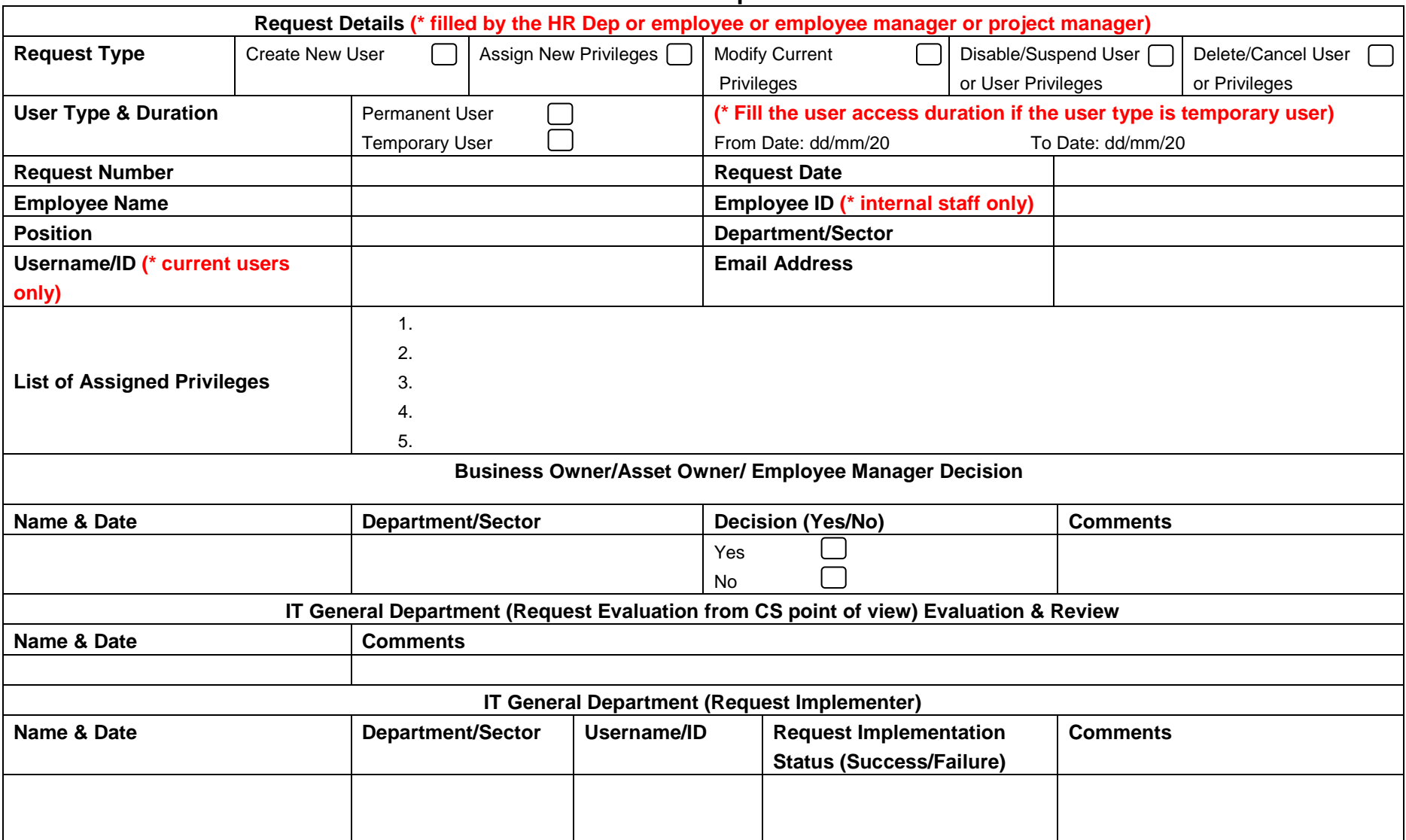

## **User Access Request Form**